# **Today**

#### **Processes**

**Process Control** 

### **Processes**

 **Definition: A** *process* **is an instance of a running program.**

- One of the most profound ideas in computer science
- Not the same as "program" or "processor" or "application"
- **Process provides each program with two key abstractions:**
	- *Logical control flow*
		- **Each program seems to have exclusive use of the CPU**
		- Provided by kernel mechanism called *context switching*
	- *Private address space*
		- **Each program seems to have exclusive use of main** memory.
		- Provided by kernel mechanism called *virtual memory*

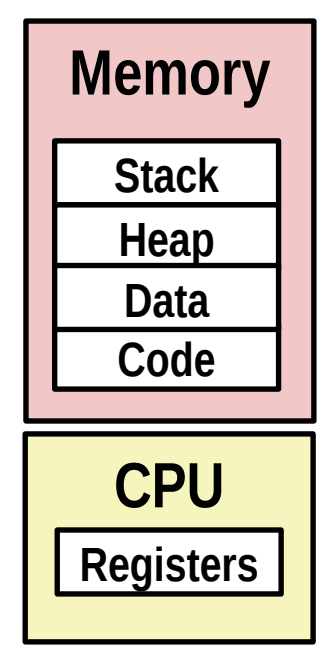

# **Multiprocessing: The Illusion**

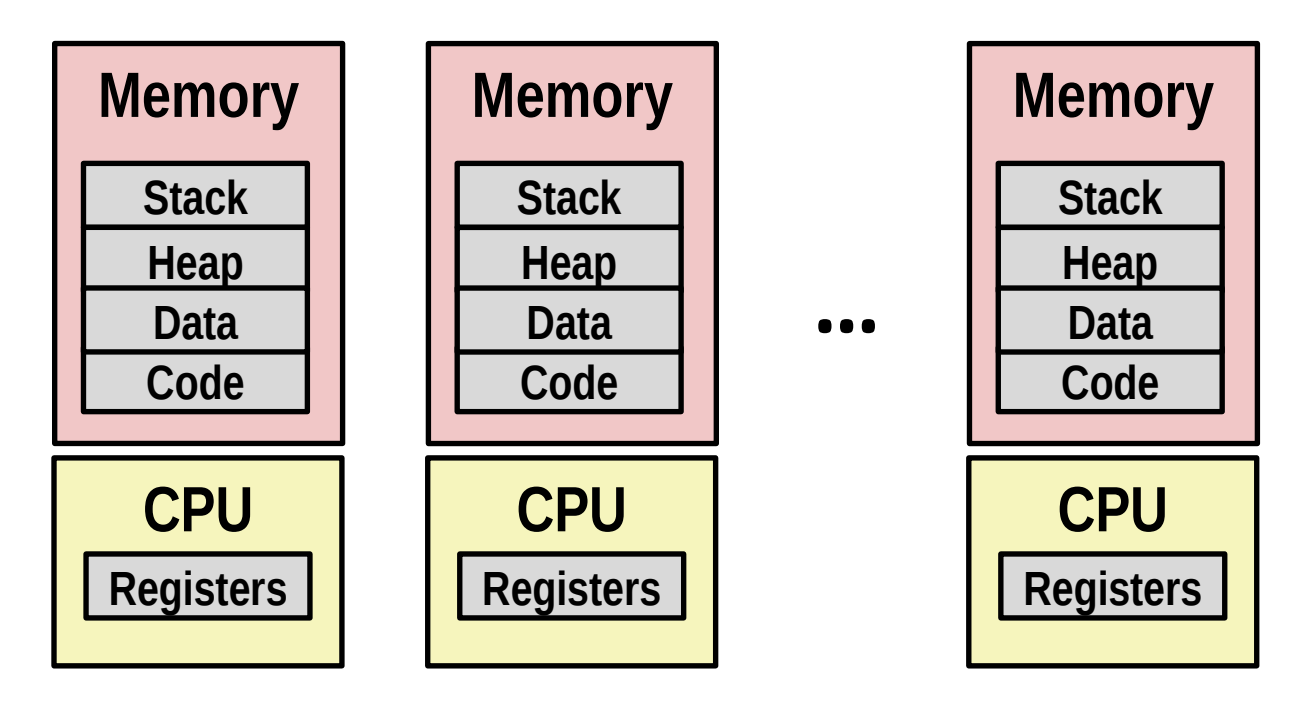

#### **Computer runs many processes simultaneously**

- Applications for one or more users
	- Web browsers, email clients, editors, …
- Background tasks
	- Monitoring network & I/O devices

## **Multiprocessing Example**

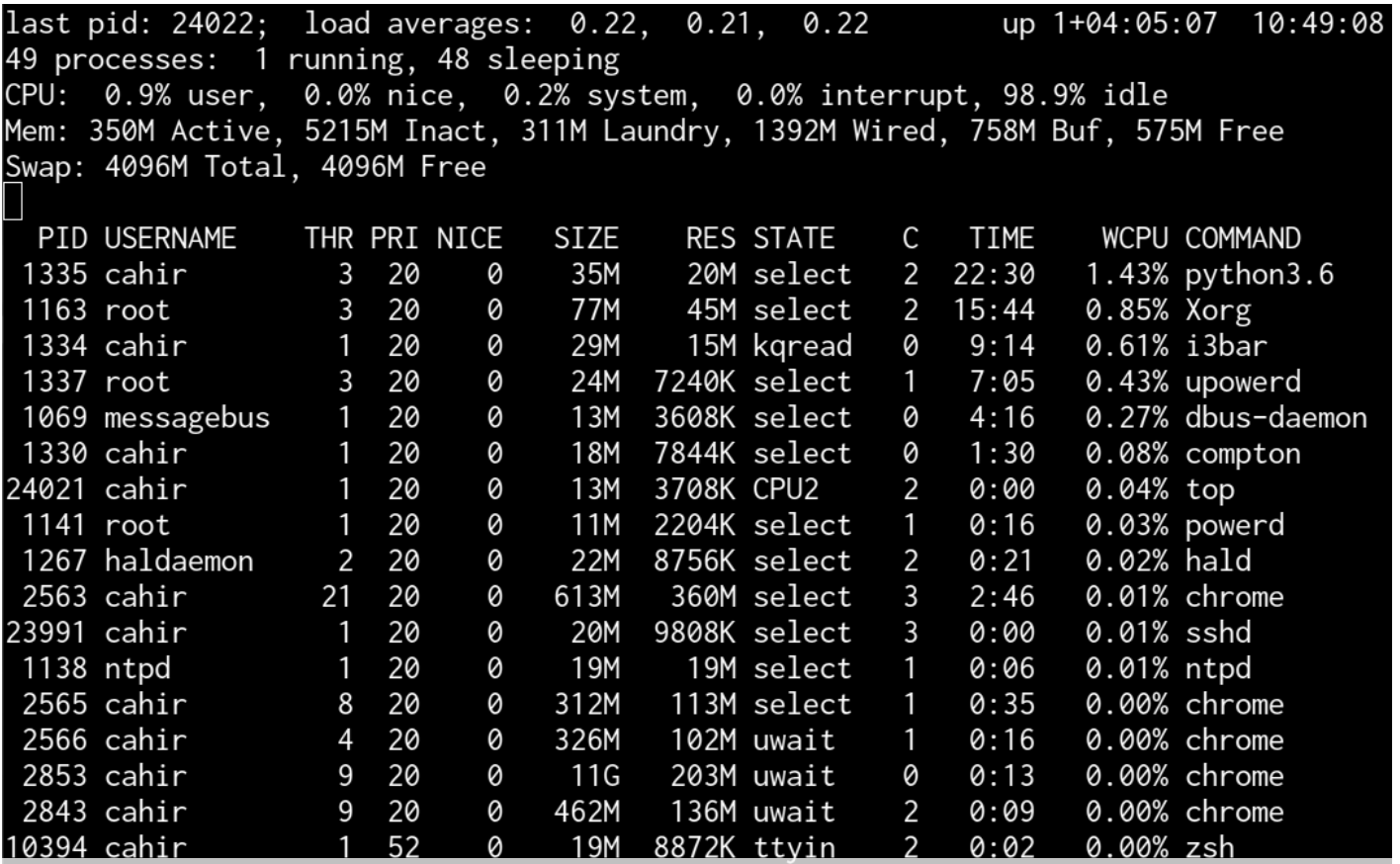

### **Running program "top" on FreeBSD**

- System has 49 processes, only one is active
- Identified by Process ID (PID)

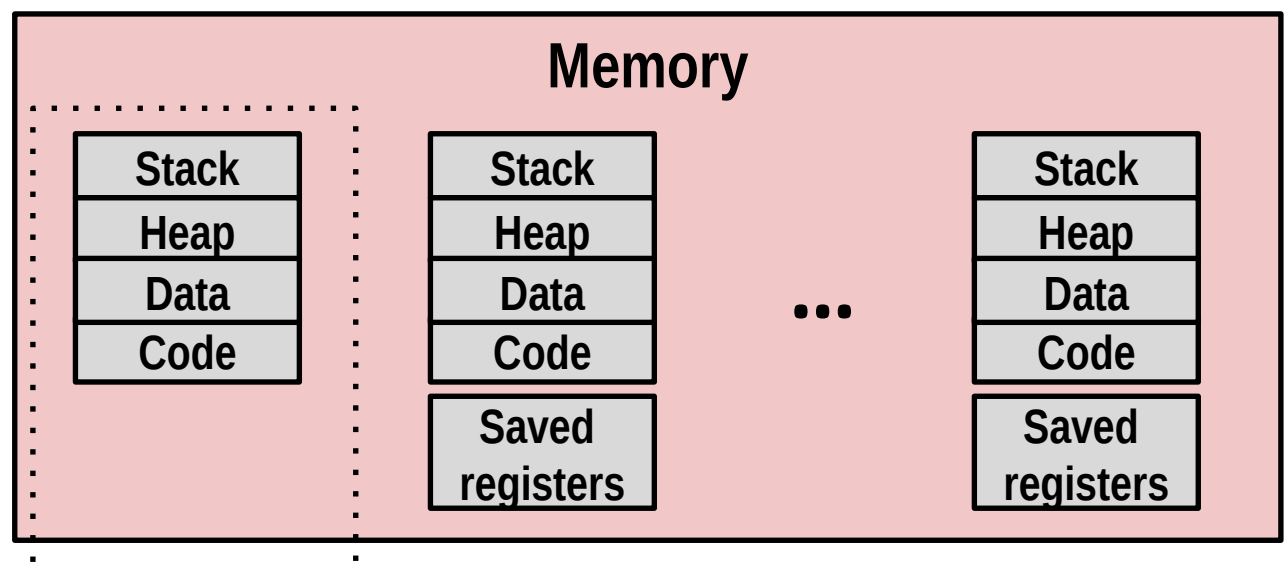

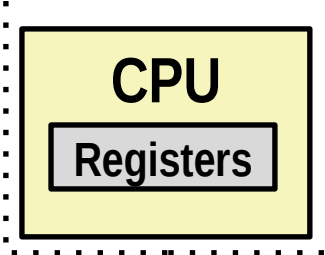

#### **Single processor executes multiple processes concurrently**

- Process executions interleaved (multitasking)
- Address spaces managed by virtual memory system (later in course)
- Register values for inactive (nonexecuting) processes saved in memory

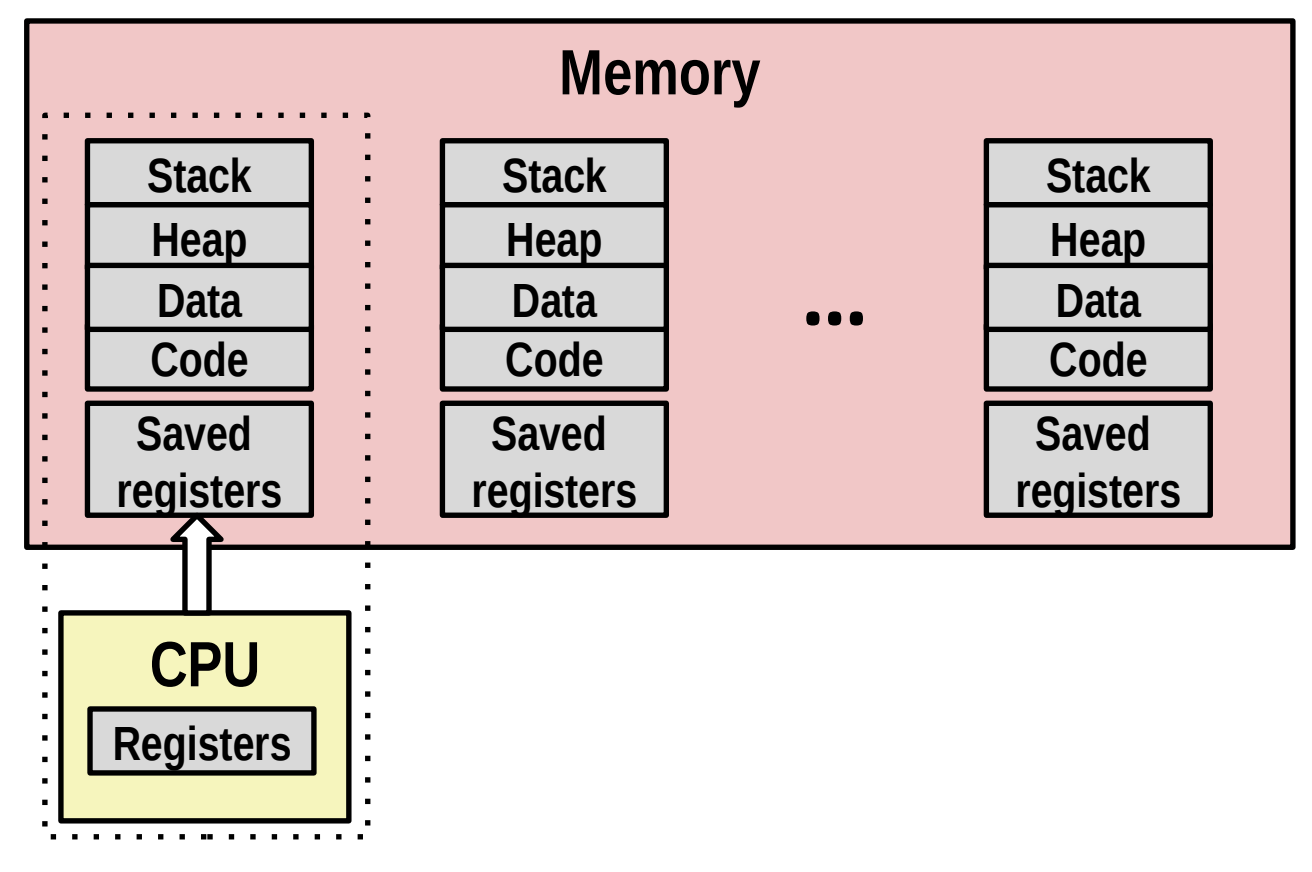

**Save current registers in memory**

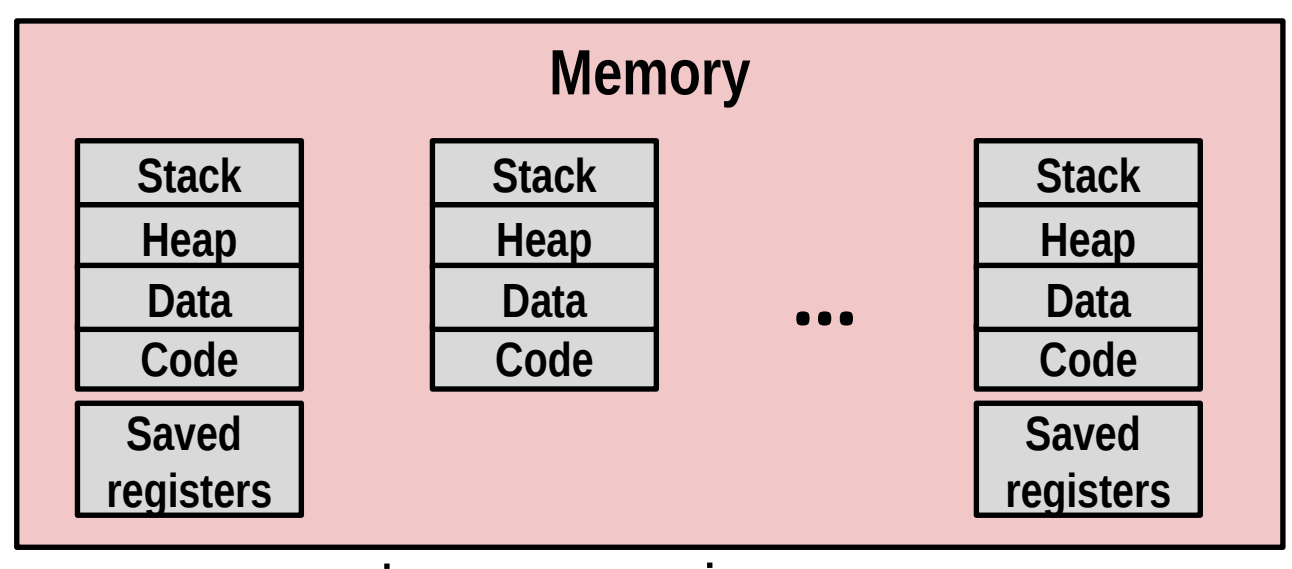

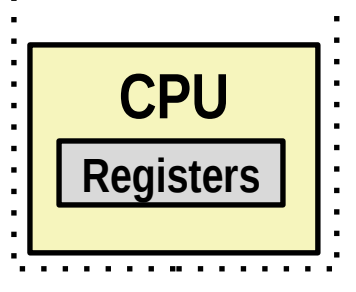

**Schedule next process for execution**

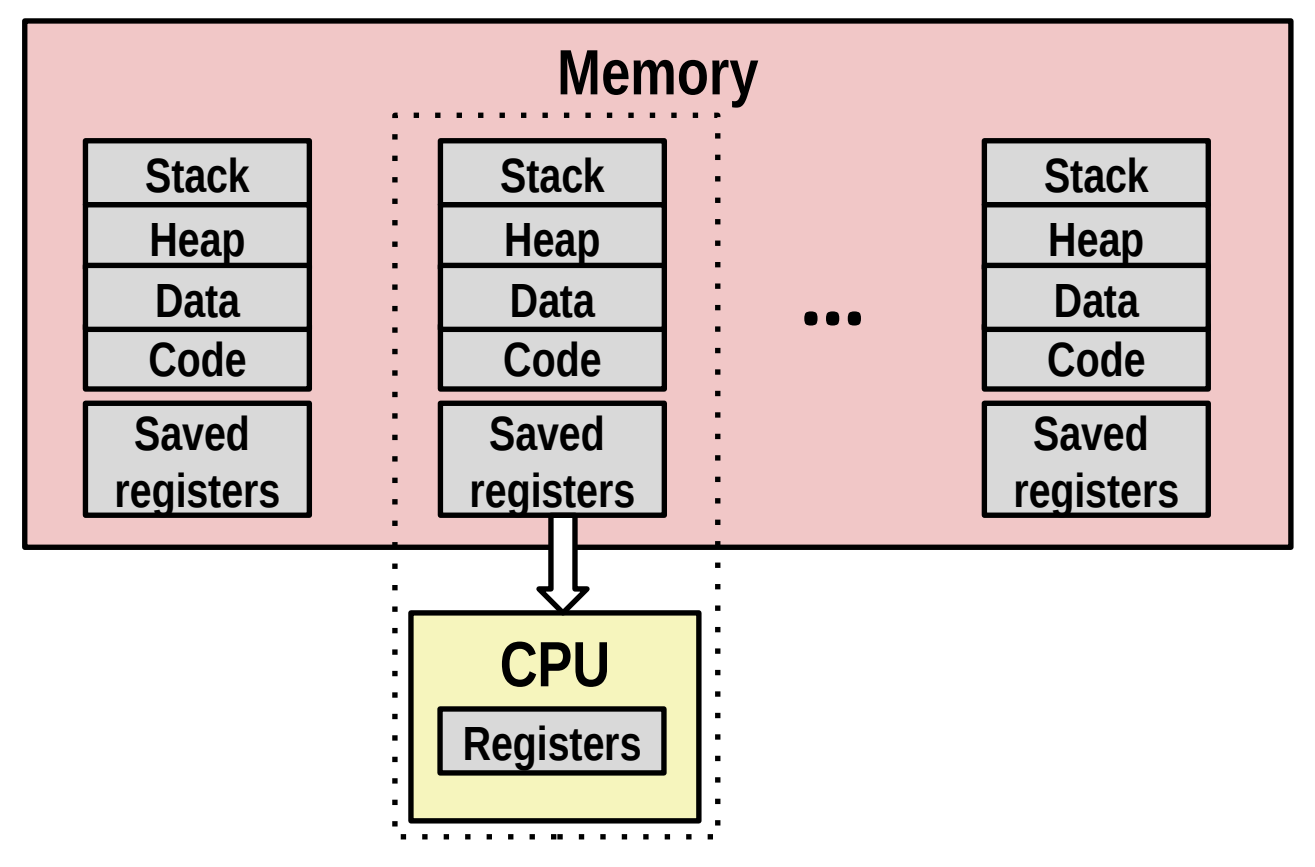

**Load saved registers and switch address space (context switch)**

# **Multiprocessing: The (Modern) Reality**

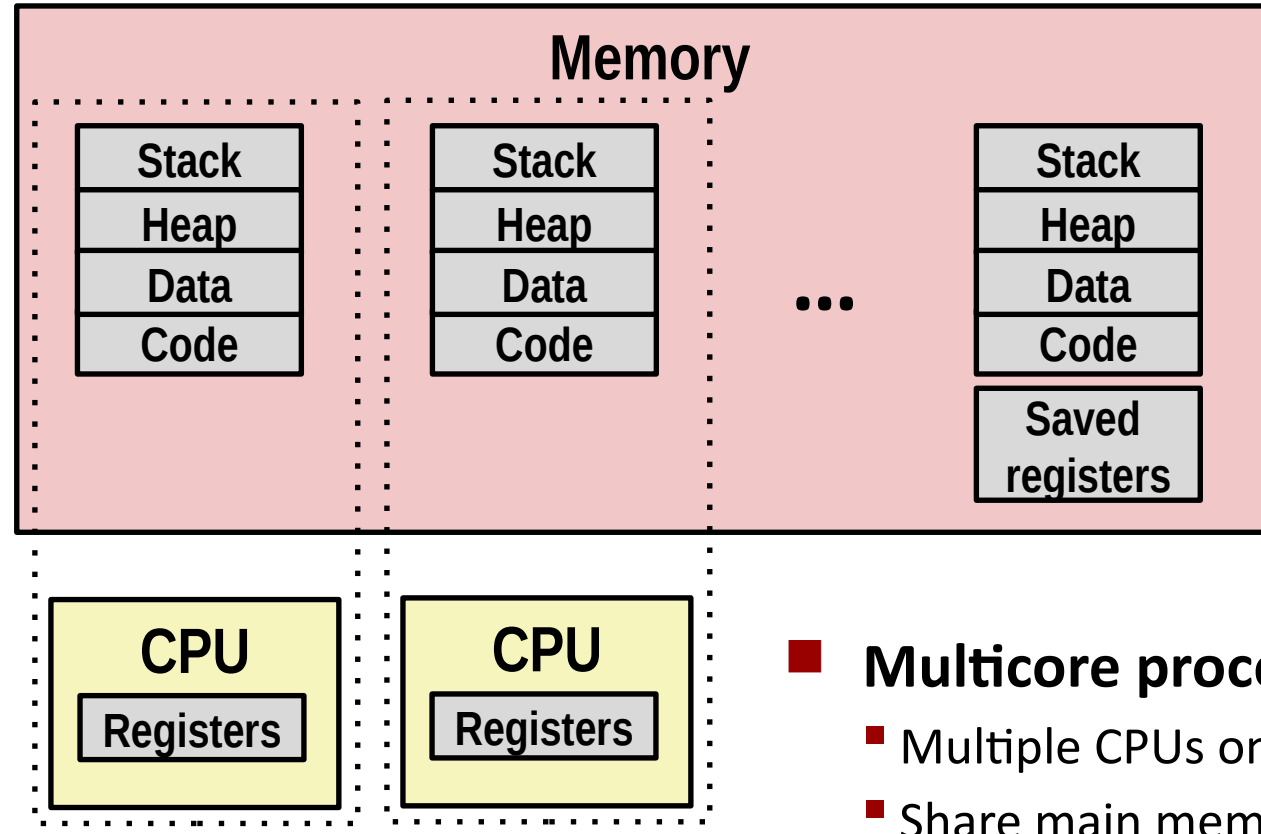

- **Multicore processors**
	- **Multiple CPUs on single chip**
	- Share main memory (and some caches)
	- **Each can execute a separate process** 
		- **Scheduling of processors onto cores** done by kernel

### **Concurrent Processes**

- **Each process is a logical control flow.**
- **Two processes** *run concurrently* **(***are concurrent)* **if their flows overlap in time**
- **Otherwise, they are** *sequential*
- **Examples (running on single core):**
	- Concurrent: A & B, A & C
	- Sequential: B & C

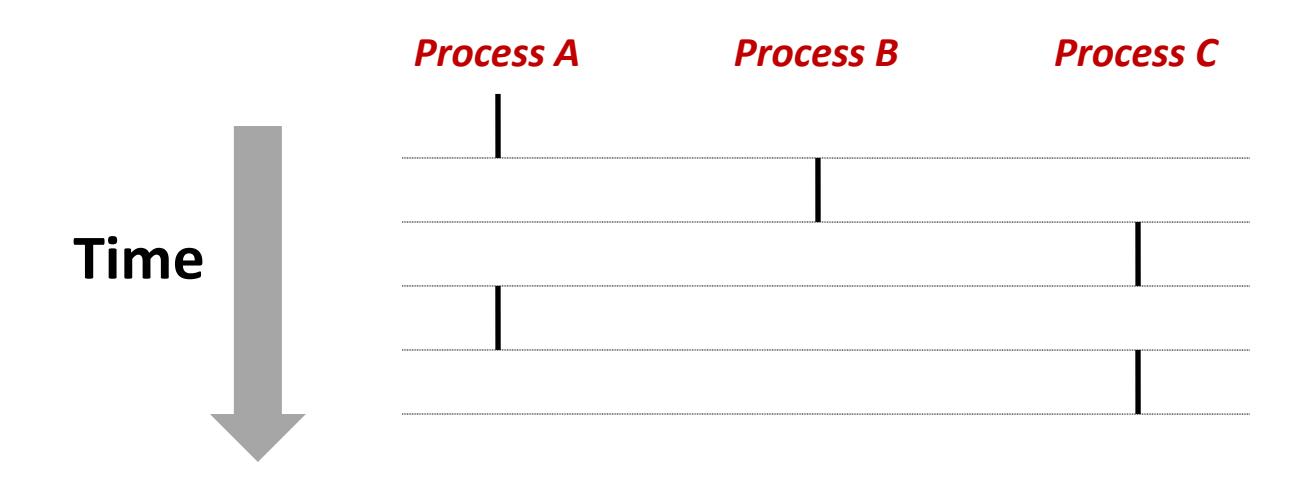

## **User View of Concurrent Processes**

- **Control flows for concurrent processes are physically disjoint in time**
- **However, we can think of concurrent processes as running in parallel with each other**

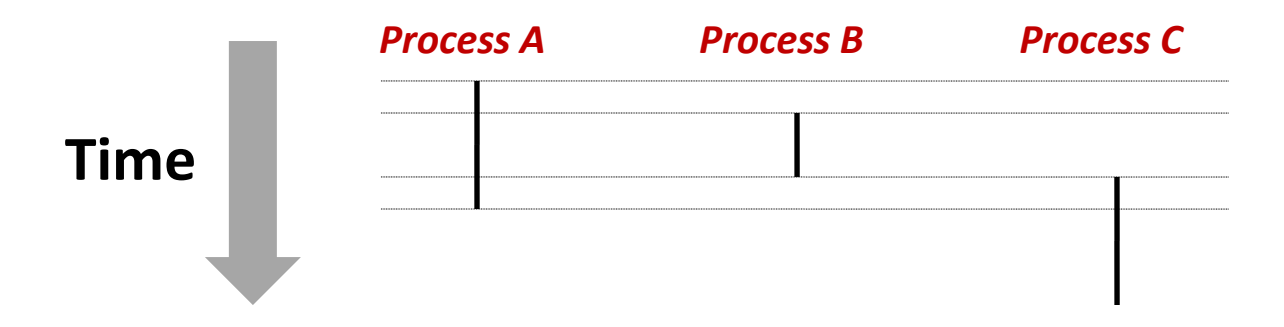

## **Context Switching**

 **Processes are managed by a shared chunk of memoryresident OS code called the** *kernel*

- Important: the kernel is not a separate process, but rather runs as part of some existing process.
- **Control flow passes from one process to another via a**  *context switch*

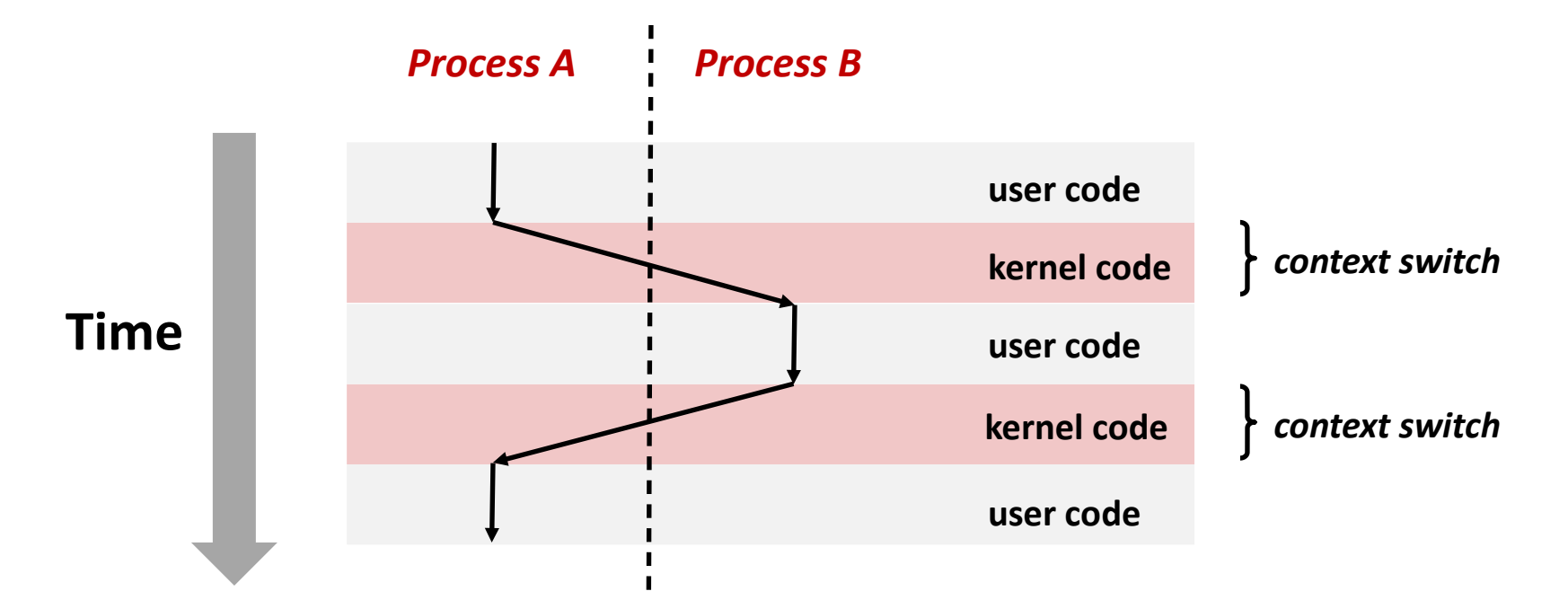

# **Today**

- **Exceptional Control Flow**
- **Exceptions**

#### **Processes**

**Process Control** 

# **System Call Error Handling**

- **On error, Linux system-level functions typically return -1 and set global variable errno to indicate cause.**
- **Hard and fast rule:** 
	- **P** You must check the return status of every system-level function
	- Only exception is the handful of functions that return  $\text{void}$

**Example:**

```
if ((pid = fork()) < 0) {
   fprintf(stderr, "fork error: %s\n", strerror(errno));
   exit(-1);
}
```
## **Error-reporting functions**

**Can simplify somewhat using an** *error-reporting function***:**

```
void unix_error(char *msg) /* Unix-style error */
{
   fprintf(stderr, "%s: %s\n", msg, strerror(errno));
   exit(-1);
}
```

```
if ((pid = fork()) < 0)
    unix_error("fork error");
```
 **But, must think about application. Not always appropriate to exit when something goes wrong.**

## **Error-handling Wrappers**

 **We simplify the code we present to you even further by using Stevens-style error-handling wrappers:**

```
pid_t Fork(void) {
  pid_t pid;
   if ((pid = fork()) < 0)
     unix_error("Fork error");
   return pid;
}
```
 **pid = Fork();**

**NOT what you generally want to do in a real application**

## **Obtaining Process IDs**

### **pid\_t getpid(void)**

**Returns PID of current process** 

### **pid\_t getppid(void)**

Returns PID of parent process

# **Creating and Terminating Processes**

**From a programmer's perspective, we can think of a process as being in one of three states**

### **Running**

 Process is either executing, or waiting to be executed and will eventually be *scheduled* (i.e., chosen to execute) by the kernel

### **Stopped**

 Process execution is *suspended* and will not be scheduled until further notice (next lecture when we study signals)

#### **Terminated**

Process is stopped permanently

## **Terminating Processes**

#### **Process becomes terminated for one of three reasons:**

- Receiving a signal whose default action is to terminate (next lecture)
- Returning from the **main** routine
- Calling the **exit** function

#### **void exit(int status)**

- Terminates with an *exit status* of **status**
- **Convention: normal return status is 0, nonzero on error**
- Another way to explicitly set the exit status is to return an integer value from the main routine

#### **exit is called once but never returns.**

## **Creating Processes**

 *Parent process* **creates a new running** *child process* **by calling fork**

#### **int fork(void)**

- Returns 0 to the child process, child's PID to parent process
- Child is *almost* identical to parent:
	- Child get an identical (but separate) copy of the parent's virtual address space.
	- Child gets identical copies of the parent's open file descriptors
	- Child has a different PID than the parent
- **fork is interesting (and often confusing) because it is called** *once* **but returns** *twice*

## **Conceptual View of fork**

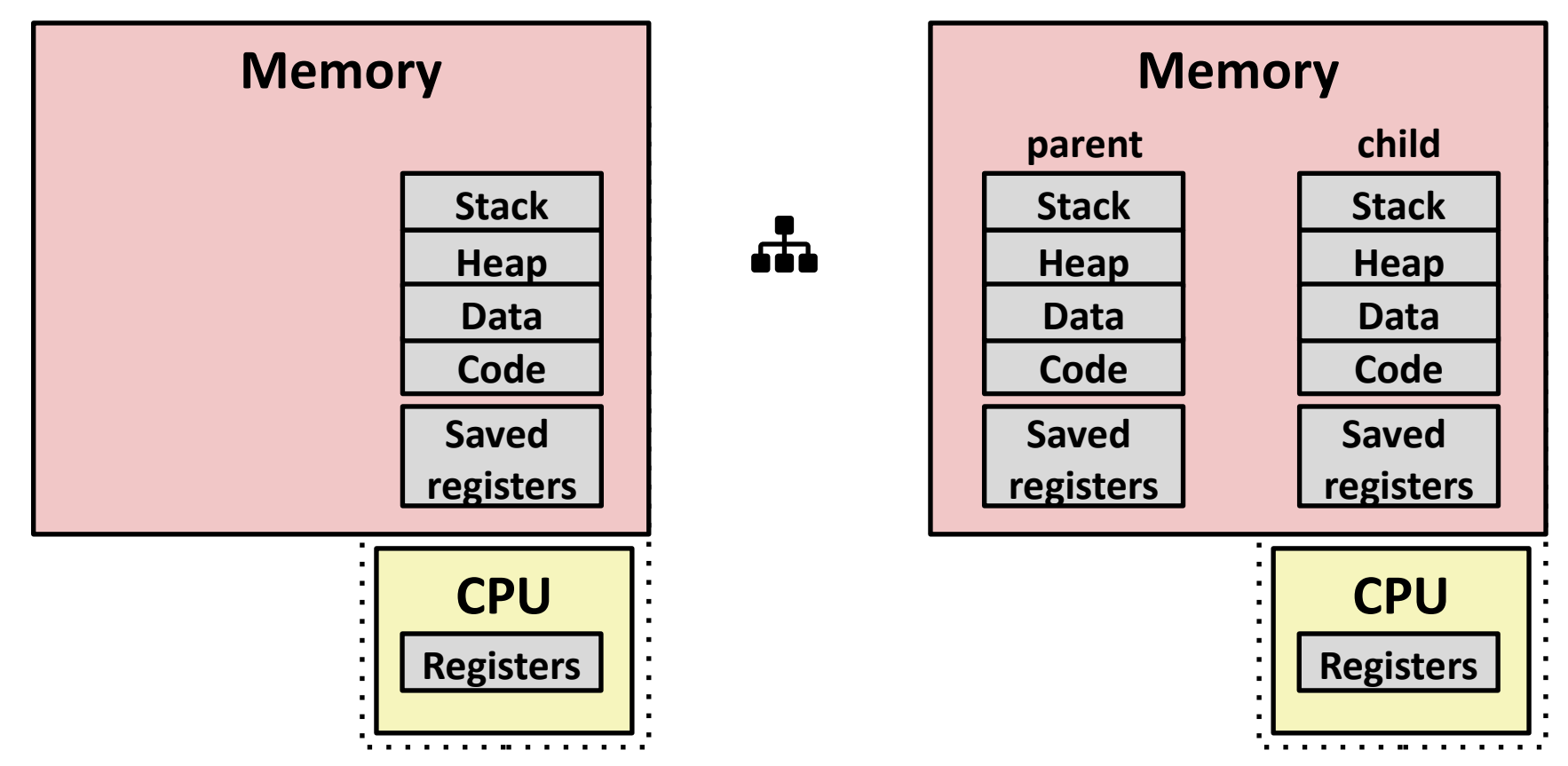

#### **Make complete copy of execution state**

- Designate one as parent and one as child
- Resume execution of parent or child

## **fork Example**

```
int main(int argc, char** argv) {
  pid_t pid;
   int x = 1;
  pid = Fork();
   if (pid == 0) { /* Child */
     printf("child : x=%d\n", ++x);
     return 0;
   }
   /* Parent */
  printf("parent: x=%d\n", --x);
   return 0;
}
                               fork.c
```
- **Call once, return twice**
- **Concurrent execution**
	- **Can't predict execution order of parent and child**

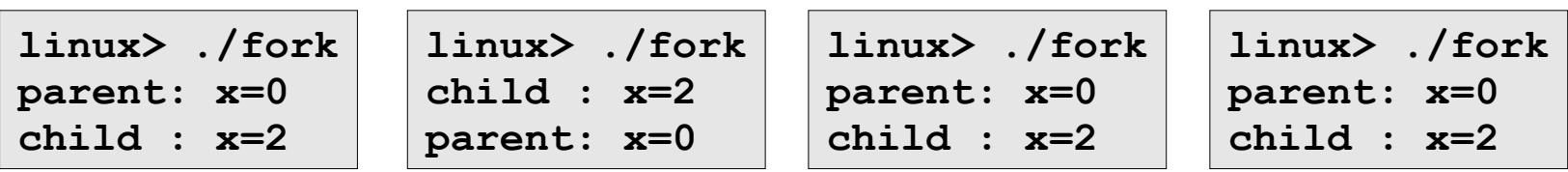

## **Making fork More Nondeterministic**

### **Problem**

- **Linux scheduler does not create much run-to-run variance**
- **Hides potential race conditions in nondeterministic programs**
	- **E.g., does fork return to child first, or to parent?**
- **Solution**
	- **Create custom version of library routine that inserts random delays along different branches**
		- **E.g., for parent and child in fork**
	- **Use runtime interpositioning to have program use special version of library code**

## **Variable delay fork**

```
/* fork wrapper function */
pid_t fork(void) {
    initialize();
   int parent delay = choose delay();
   int child delay = choose delay();
    pid_t parent_pid = getpid();
    pid_t child_pid_or_zero = real_fork();
    if (child_pid_or_zero > 0) {
        /* Parent */
        if (verbose) {
            printf("Fork. Child pid=%d, delay = %dms."
                   "Parent pid=%d, delay = %dms\n",
                  child_pid_or_zero, child_delay,
                  parent pid, parent delay);
            fflush(stdout);
 }
        ms_sleep(parent_delay);
     } else {
        /* Child */
        ms_sleep(child_delay);
     }
    return child_pid_or_zero;
} myfork.c
```
## **forkx2 Example**

```
int main(int argc, char** argv) {
   pid_t pid;
   int x = 1;
```

```
 pid = Fork(); 
 if (pid == 0) { /* Child */
   printf("child : x=%d\n", ++x);
   printf("child : x=%d\n", ++x); 
   return 0;
 }
 /* Parent */
 printf("parent: x=%d\n", --x);
 printf("parent: x=%d\n", --x); 
 return 0;
```
**}**

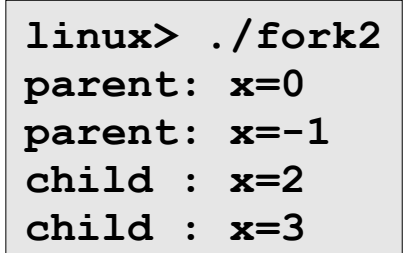

- **Call once, return twice**
- **Concurrent execution**
	- **Can't predict execution order of parent and child**
- **Duplicate but separate address space**
	- **x has a value of 1 when fork returns in parent and child**
	- **Subsequent changes to x are independent**
	- **Shared open files**
		- **stdout is the same in both parent and child**

# **Modeling fork with Process Graphs**

- **A** *process graph* **is a useful tool for capturing the partial ordering of statements in a concurrent program:**
	- Each vertex is the execution of a statement
	- $\blacksquare$  a -> b means a happens before b
	- Edges can be labeled with current value of variables
	- $\blacksquare$  printf vertices can be labeled with output
	- Each graph begins with a vertex with no inedges
- **Any** *topological sort* **of the graph corresponds to a feasible total ordering.** 
	- Total ordering of vertices where all edges point from left to right

### **Process Graph Example**

```
int main(int argc, char** argv) {
  pid_t pid;
   int x = 1;
  pid = Fork(); 
   if (pid == 0) { /* Child */
     printf("child : x=%d\n", ++x);
     return 0;
   }
   /* Parent */
  printf("parent: x=%d\n", --x); 
   return 0;
}
                             fork.c
```
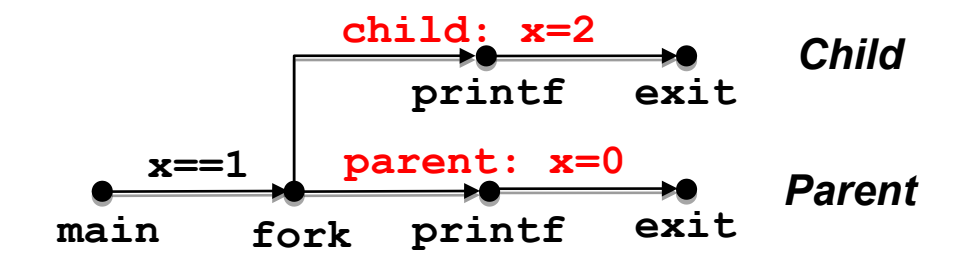

### **Interpreting Process Graphs**

**Original graph:**

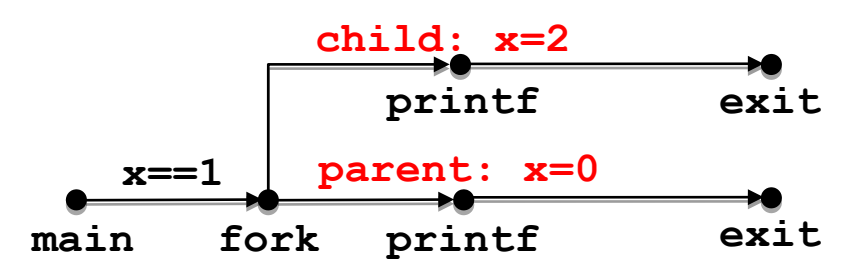

**Relabeled graph:**

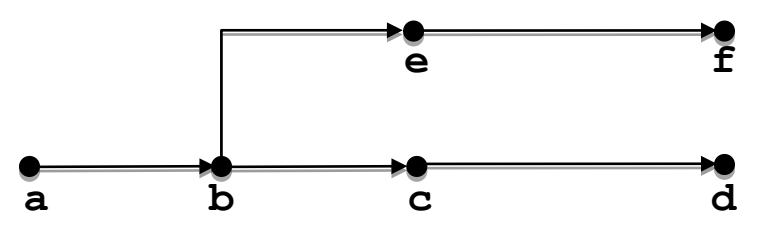

**Feasible total ordering:**

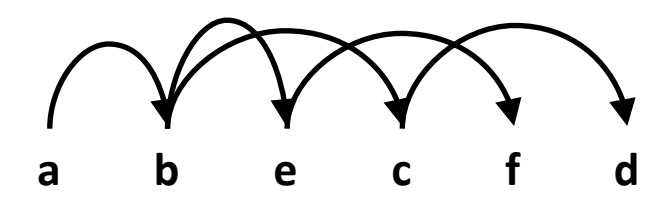

**Infeasible total ordering:**

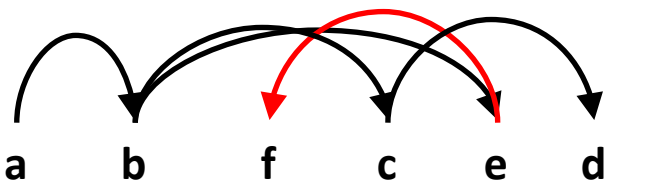

### **fork Example: Two consecutive forks**

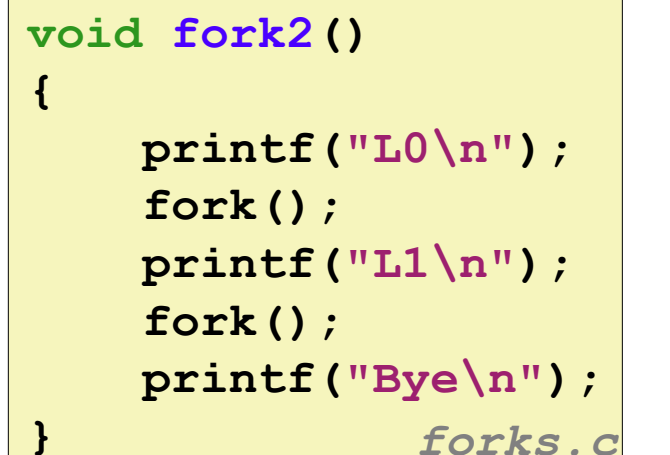

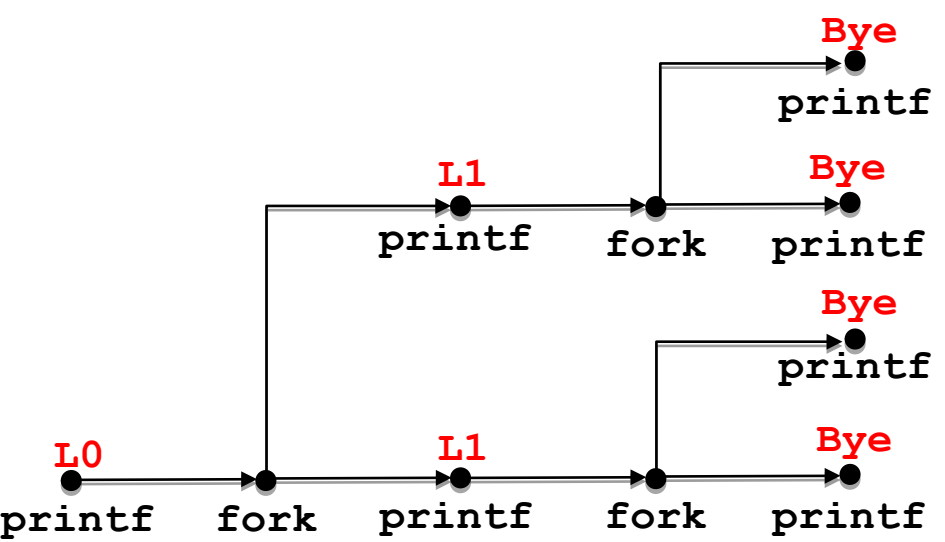

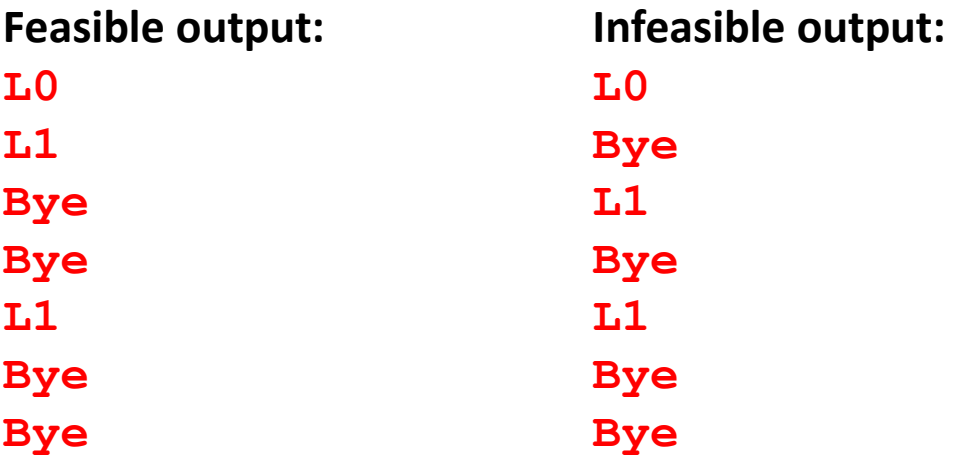

### **fork Example: Nested forks in parent**

```
void fork4() {
   printf("L0\n");
   if (fork() != 0) {
     printf("L1\n");
     if (fork() != 0) {
       printf("L2\n");
     }
 }
   printf("Bye\n");
}
                forks.c
```
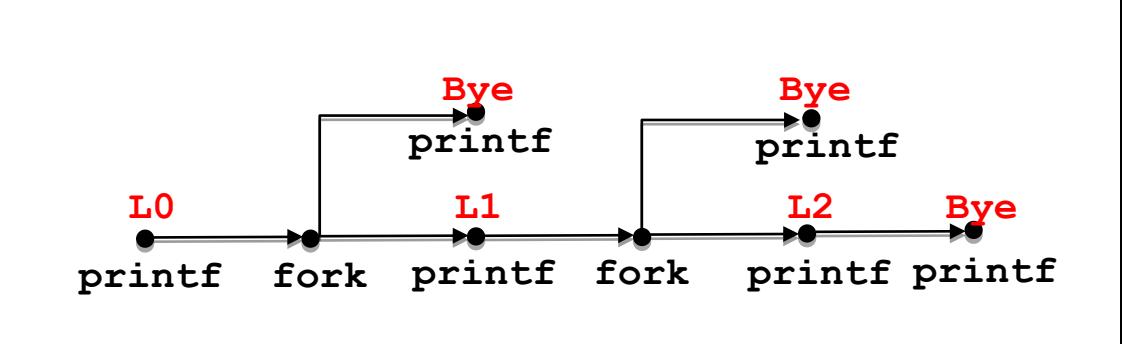

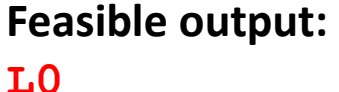

**L1**

**Bye**

**Bye**

**L2**

**Bye**

**Infeasible output: L0 Bye L1 Bye Bye L2**

### **fork Example: Nested forks in children**

```
void fork5() {
   printf("L0\n");
   if (fork() == 0) {
     printf("L1\n");
     if (fork() == 0) {
       printf("L2\n");
     }
   }
   printf("Bye\n");
}
                 forks.c
```
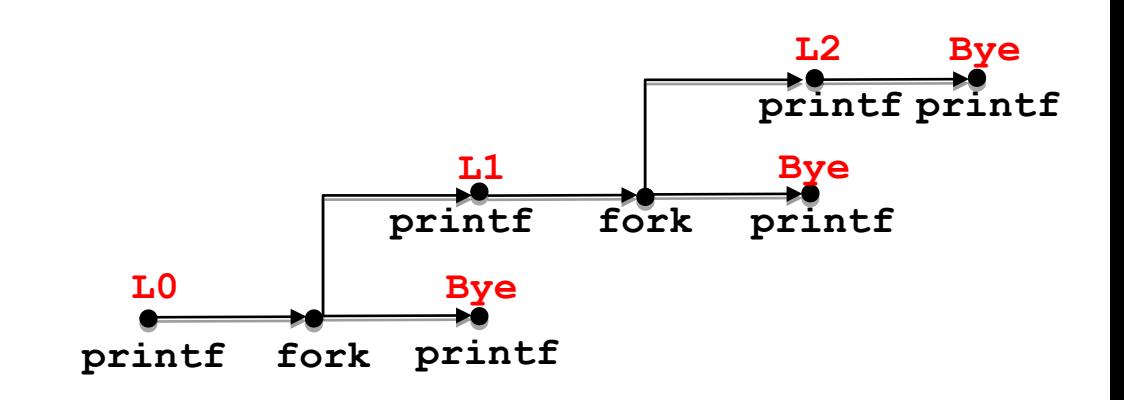

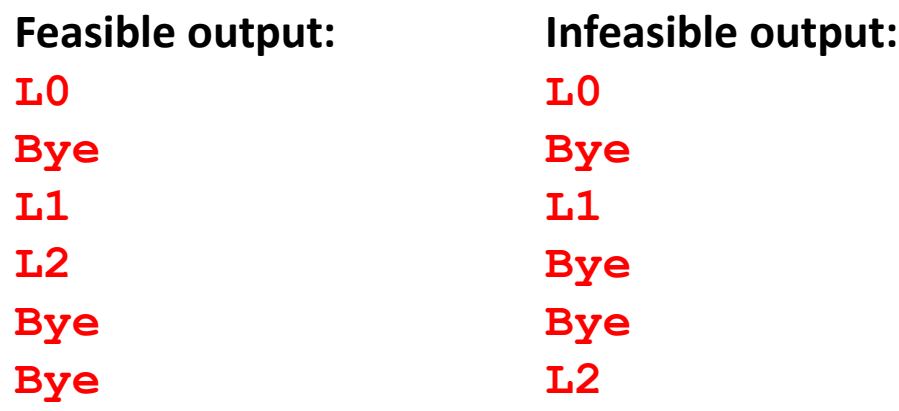

# **Reaping Child Processes**

### **Idea**

- When process terminates, it still consumes system resources
	- **Examples: Exit status, various OS tables**
- Called a "zombie"
	- **E** Living corpse, half alive and half dead

### **Reaping**

- Performed by parent on terminated child (using wait or waitpid)
- Parent is given exit status information
- Kernel then deletes zombie child process

### **What if parent doesn't reap?**

- If any parent terminates without reaping a child, then the orphaned child will be reaped by **init** process (pid == 1)
- So, only need explicit reaping in long-running processes
	- e.g., shells and servers

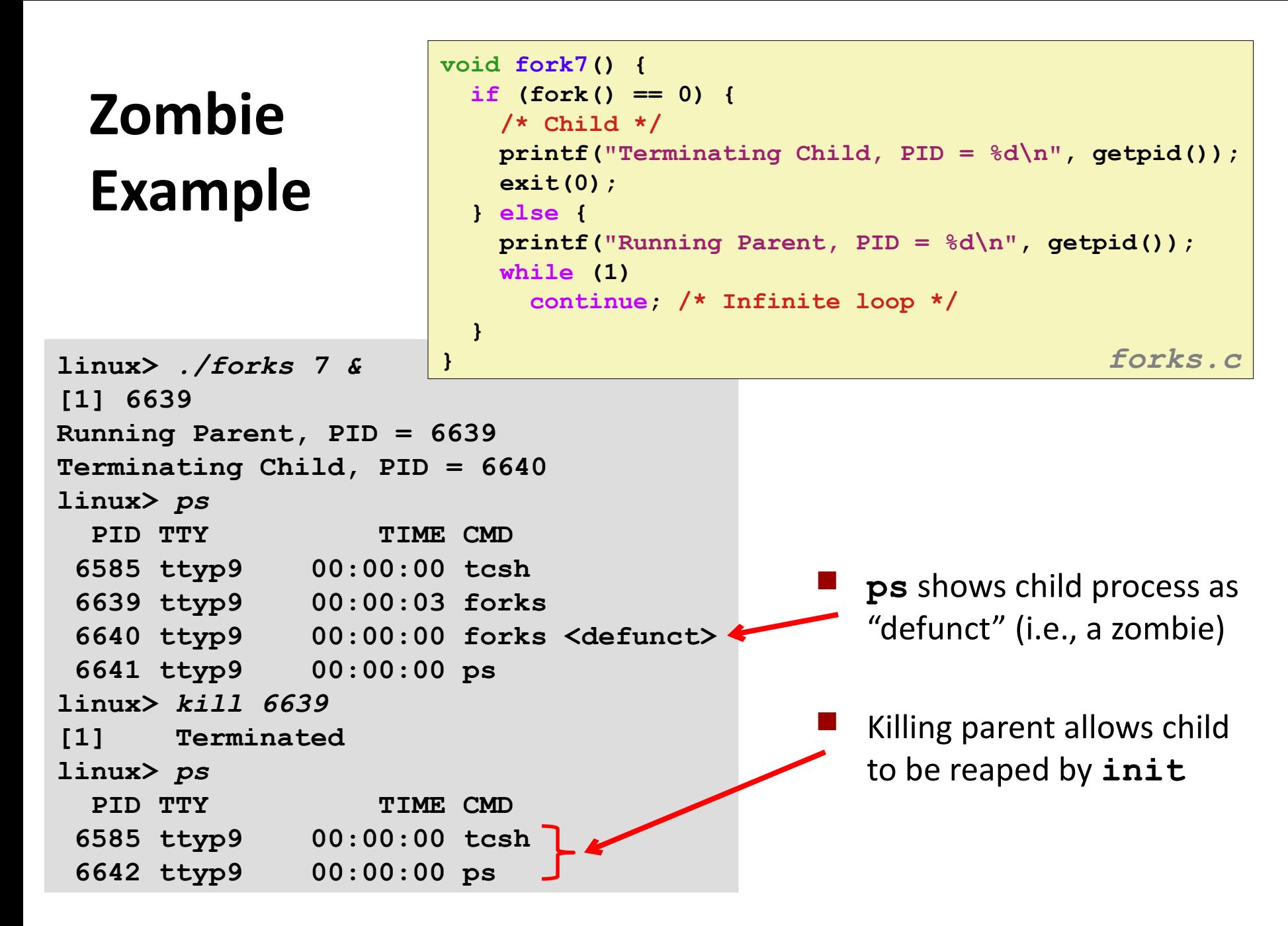

# **Nonterminating Child Example**

```
void fork8() {
   if (fork() == 0) {
     /* Child */
     printf("Running Child, PID = %d\n",
                 getpid());
     while (1)
       continue; /* Infinite loop */
   } else {
     printf("Terminating Parent, PID = %d\n",
            getpid());
     exit(0);
   }
                                       } forks.c
```
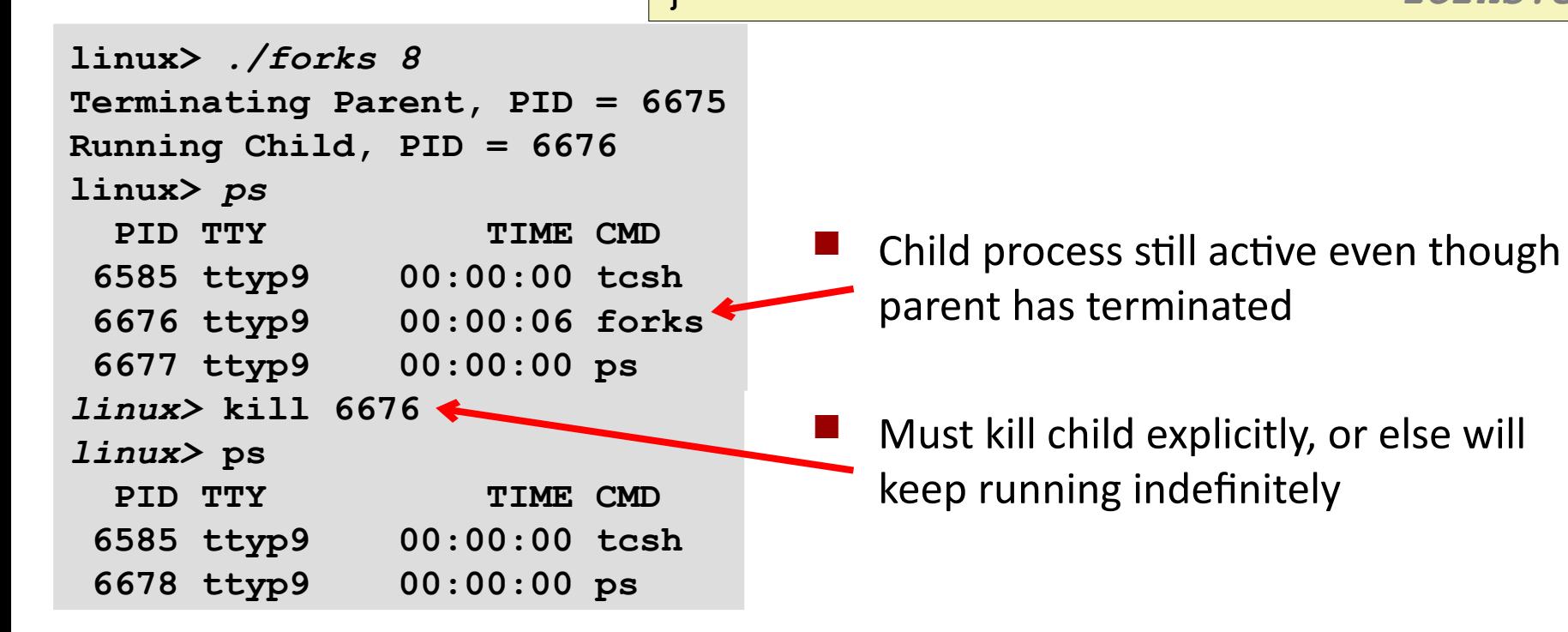

## **wait: Synchronizing with Children**

**Parent reaps a child by calling the wait function**

#### **int wait(int \*child\_status)**

- Suspends current process until one of its children terminates
- Implemented as syscall

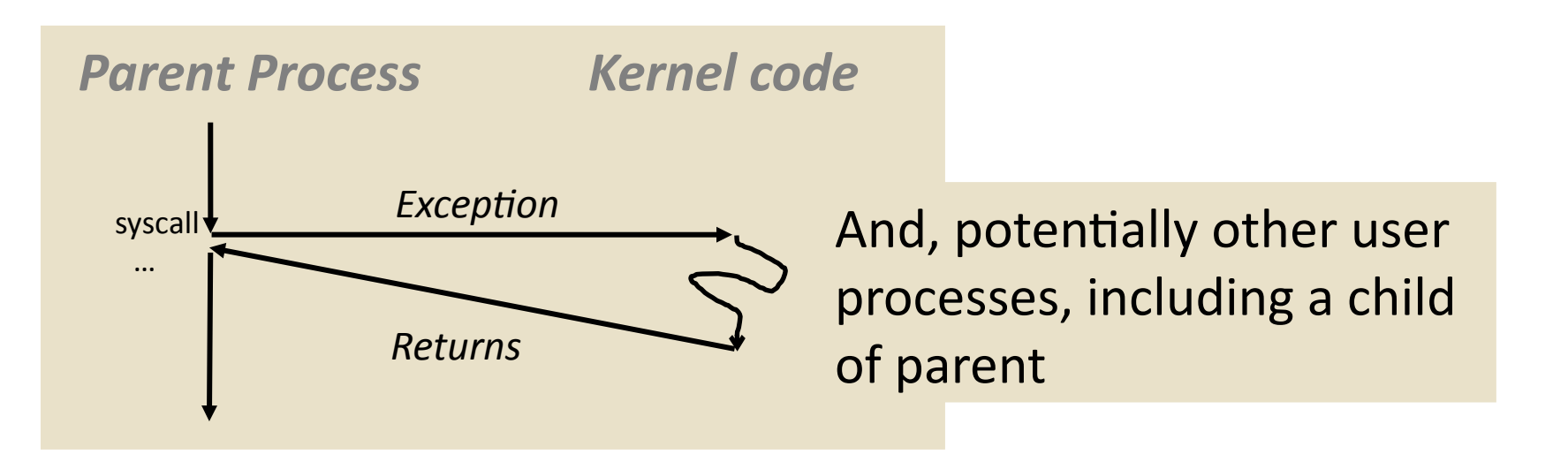

## **wait: Synchronizing with Children**

**Parent reaps a child by calling the wait function**

#### **int wait(int \*child\_status)**

- Suspends current process until one of its children terminates
- **Return value is the pid of the child process that terminated**
- If child status  $!=$  NULL, then the integer it points to will be set to a value that indicates reason the child terminated and the exit status:
	- Checked using macros defined in  $wait.h$ 
		- WIFEXITED, WEXITSTATUS, WIFSIGNALED, WTERMSIG, WIFSTOPPED, WSTOPSIG, WIFCONTINUED
		- See textbook for details

## **wait: Synchronizing with Children**

```
void fork9() {
   int child_status;
   if (fork() == 0) {
     printf("HC: hello from child\n");
     exit(0);
   } else {
     printf("HP: hello from parent\n");
     wait(&child_status);
     printf("CT: child has terminated\n");
   }
   printf("Bye\n");
}
                                    forks.c
```
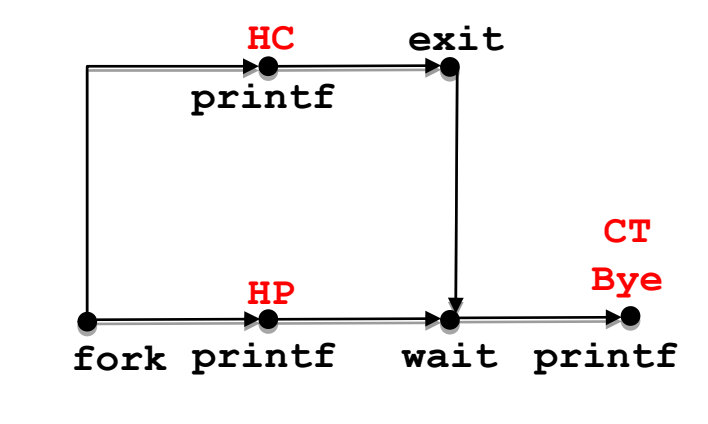

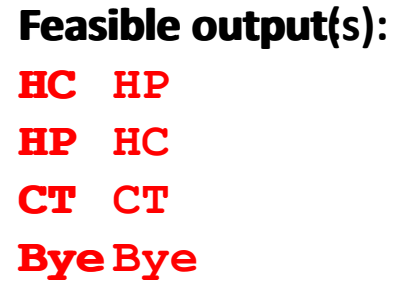

**Infeasible output: HP CT Bye HC**

## **Another wait Example**

- If multiple children completed, will take in arbitrary order
- Can use macros **WIFEXITED** and **WEXITSTATUS** to get information about exit status

```
void fork10() {
  pid_t pid[N];
   int i, child_status;
  for (i = 0; i < N; i++) if ((pid[i] = fork()) == 0)
       exit(100+i); /* Child */
   for (i = 0; i < N; i++) { /* Parent */
     pid_t wpid = wait(&child_status);
     if (WIFEXITED(child_status))
       printf("Child %d terminated with exit status %d\n",
              wpid, WEXITSTATUS(child_status));
     else
       printf("Child %d terminate abnormally\n", wpid);
 }
}
```
*forks.c*

### **waitpid: Waiting for a Specific Process**

**pid\_t waitpid(pid\_t pid, int \*status, int options)**

- Suspends current process until specific process terminates
- Various options (see textbook)

```
void fork11() {
  pid_t pid[N];
  int i;
  int child_status;
 for (i = 0; i < N; i++) if ((pid[i] = fork()) == 0)
      exit(100+i); /* Child */
  for (i = N-1; i \ge 0; i--) {
    pid_t wpid = waitpid(pid[i], &child_status, 0);
    if (WIFEXITED(child_status))
      printf("Child %d terminated with exit status %d\n",
             wpid, WEXITSTATUS(child_status));
    else
      printf("Child %d terminate abnormally\n", wpid);
 }
} forks.c
```
### **execve: Loading and Running Programs**

- **int execve(char \*filename, char \*argv[], char \*envp[])**
- **Loads and runs in the current process:**
	- Executable file **filename**
		- $\blacksquare$  Can be object file or script file beginning with  $\#$ ! interpreter (e.g., #!/bin/bash)
	- …with argument list **argv**
		- By convention **argv[0]==filename**
	- …and environment variable list **envp**
		- " "name=value" strings (e.g., USER=droh)
		- getenv, putenv, printenv
- **Overwrites code, data, and stack**
	- Retains PID, open files and signal context (blocked & ignored)

### **Called once and never returns**

…except if there is an error

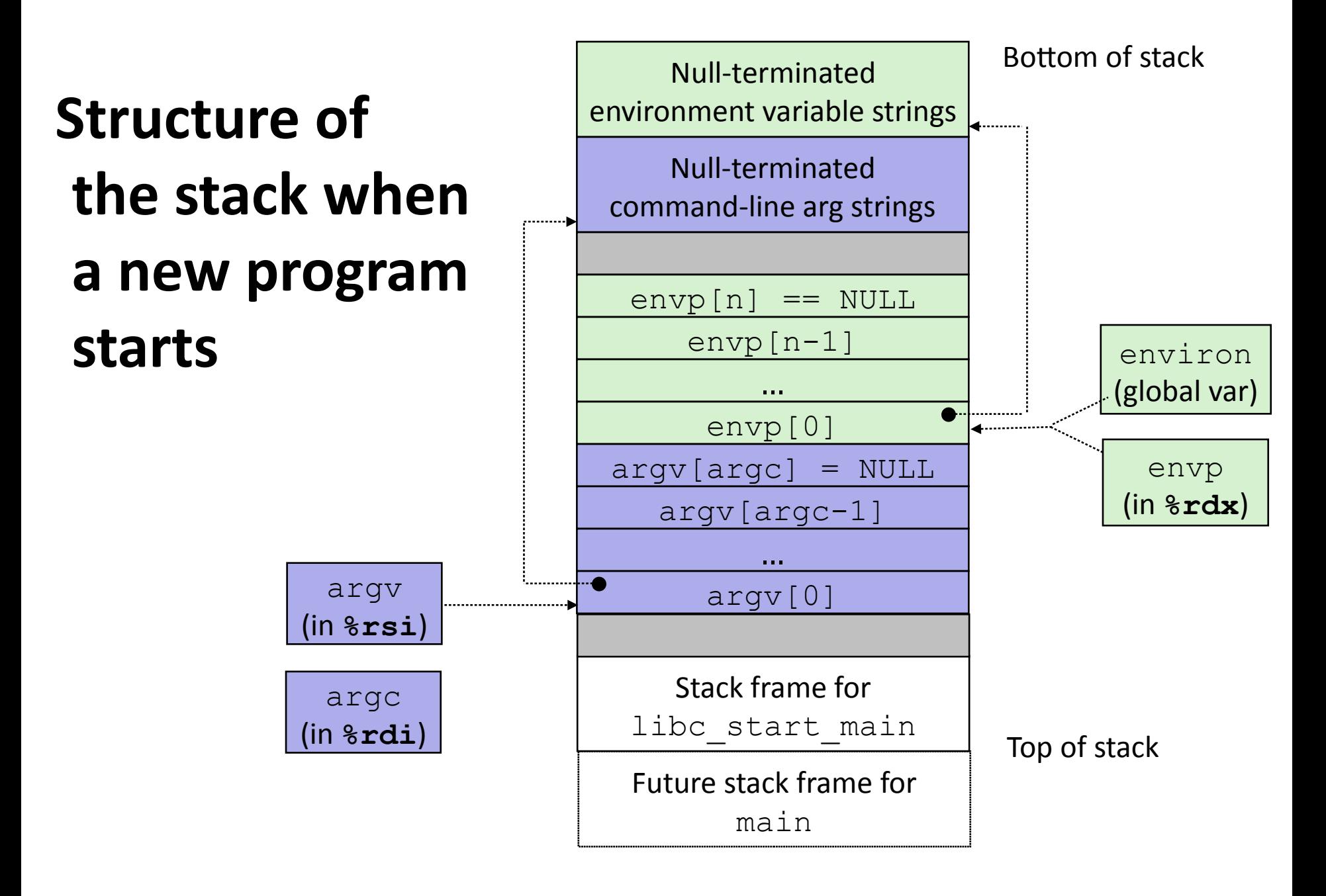

### **execve Example**

 **Execute "**/bin/ls –lt /usr/include**" in child process using current environment:**

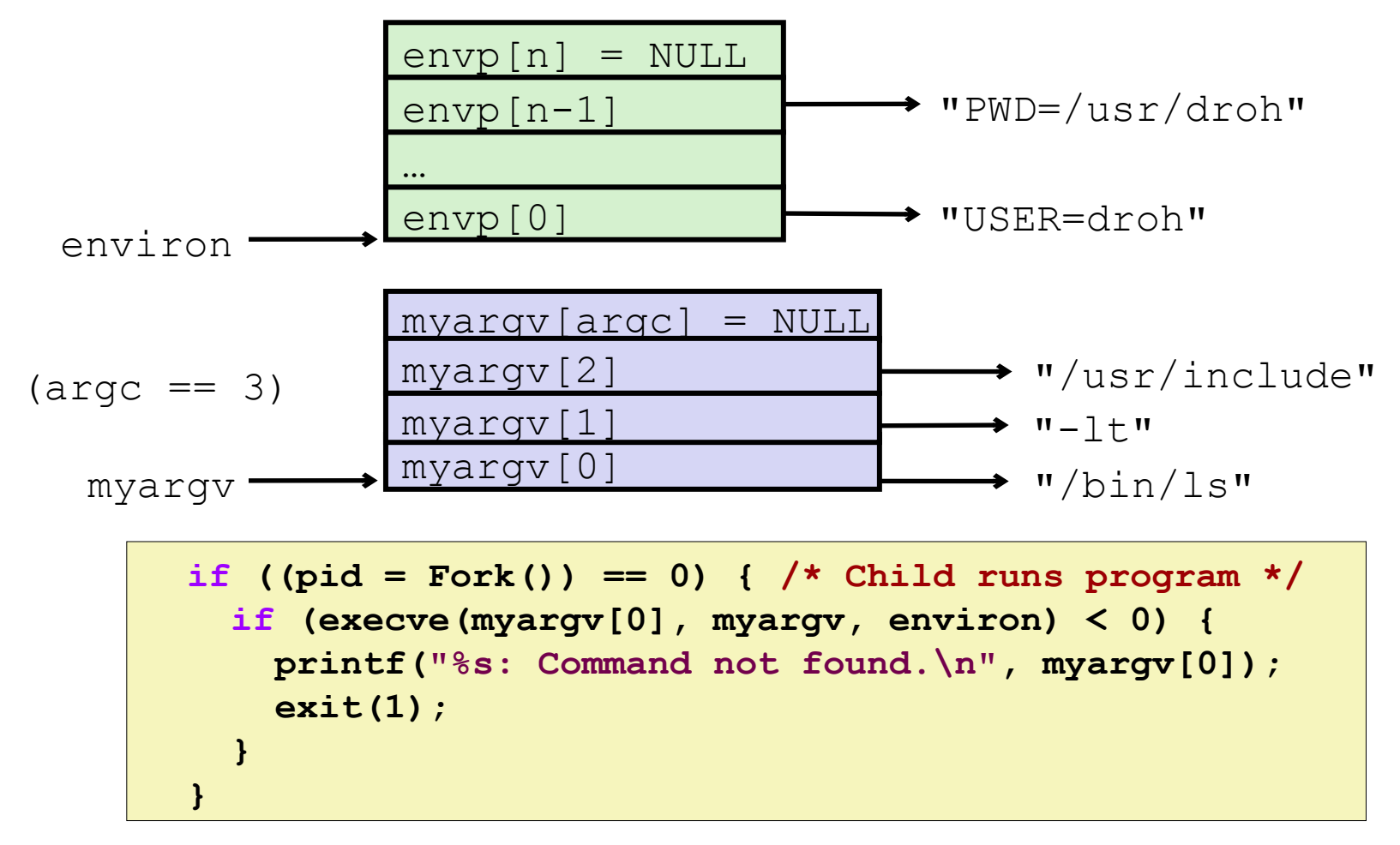

## **Summary**

#### **Exceptions**

- Events that require nonstandard control flow
- Generated externally (interrupts) or internally (traps and faults)

#### **Processes**

- At any given time, system has multiple active processes
- Only one can execute at a time on any single core
- Each process appears to have total control of processor + private memory space

# **Summary (cont.)**

### **Spawning processes**

- Call fork
- One call, two returns

### **Process completion**

- Call exit
- One call, no return

### **Reaping and waiting for processes**

**Call wait or waitpid** 

### **Loading and running programs**

- **Call execve (or variant)**
- One call, (normally) no return